#### Vis pytest B Go! тестовое окружение на фикстурах

Кулин Тимофей

Яндекс, YDB

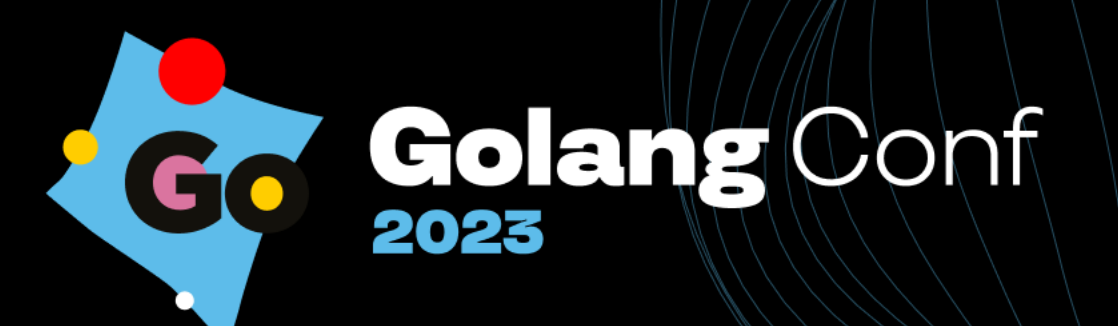

## **Тестовое окружение на фикстурах**

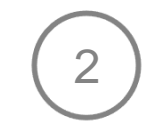

Буду говорить про:

- объём служебного кода
- примеры использования фикстур в pytest и go (fixenv)
- принятые решениях

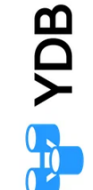

**Golang** Conf

### **Тестовое окружение на фикстурах**

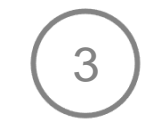

Не буду говорить о:

- сравнении подходов к созданию окружений
- производительности кода
- методиках тестирования

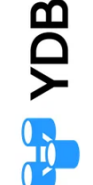

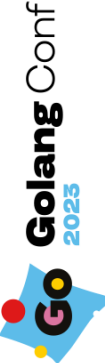

#### **Тест на Go, создание файла** <sup>4</sup>

```
func TestCreateFile_Go(t *testing.T) {
    dir, err := os.MkdirTemp(""
, 
"")
    if err != nil {
       t.Fatalf("failed to create temp dir: %v"
, err)
    }
    defer func() {
       = os.RemoveAll(dir)\}()fpath := filepath.Join(dir, "temp")
    f, err := os.Create(fpath)
    if err != nil {
       t.Fatalf("failed to create file: %v"
, err)
    }
     = f.Close()
```
}

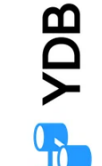

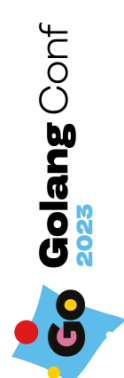

#### **Тест на Go, создание папки**

```
func TestCreateDir_Go(t *testing.T) {
    dir, err := os
.MkdirTemp
(""
, 
""
)
    if err != nil 
{
       t.Fatalf("failed to create temp dir: %v", err)
    }
    defer func() {
       _ = os
.RemoveAll
(dir
)
    \}()fpath := filepath
.Join
(dir, "temp"
)
    err = os
.Mkdir
(fpath, 0666
)
    if err != nil 
{
       t.Fatalf("failed to create dir: %v", err)
    }
```
}

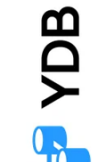

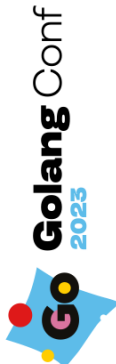

#### **Тесты на Go, общая часть** <sup>6</sup>

```
func TestXXX(t *testing.T) {
    dir, err := os.MkdirTemp(""
, 
"")
    if err != nil {
       t.Fatalf("failed to create temp dir: %v"
, err)
    }
    defer func() {
        = os.RemoveAll(dir)
    }()
```
...

}

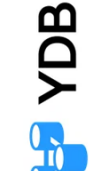

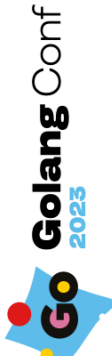

#### Tem Bpemehem B pytest

## **Фикстуры в pytest**

```
def test_create_file(folder):
   path = path.join(folder, "tmp")
   f = open(path,
"wb")
   f.close()
```

```
def test_create_dir(folder):
  path = path.join(folder, "tmp")os.mkdir(path)
```

```
@pytest.fixture()
def folder():
  dir = tempfile.mkdtemp()
  yield dir
  shutil.rmtree(dir)
```
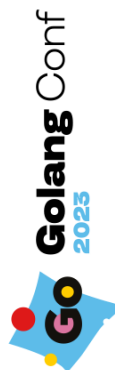

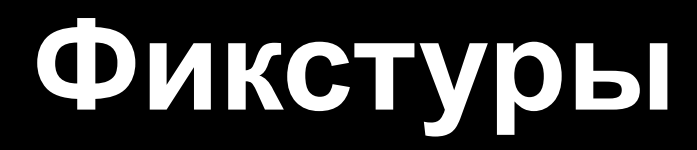

## **Фикстуры**

- Меньше кода
- Ленивое создание окружения
- Внутри теста результат фикстуры всегда одинаковый
- Результат вызова фикстуры может переиспользоваться между тестами
- Сборка мусора в окружении

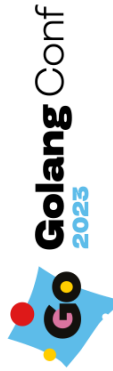

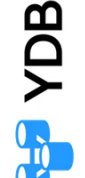

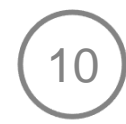

#### Fixenv в действии

## Тест создания файла с фикстурой

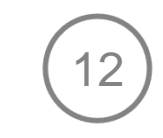

func TestCreateFile\_Fixenv(t \*testing.T) {

 $e := fixenv. New(t)$ 

 $fpath := filepath.Join(Folder(e), "file")$ 

$$
if err != nil {
$$

t.Fatalf("failed to create file: %v", err)

$$
\} = f.close()
$$

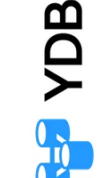

**Golang** Conf

### Тест создания папки с фикстурой

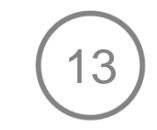

func TestCreateDir Fixenv(t \*testing.T) {

 $e := fixenv. New(t)$ 

 $fpath := filepath.Join(Folder(e), "dir")$ 

 $err := os.Mkdir(fpath, 0666)$ 

if  $err$  !=  $nil$  {

 $\}$ 

t.Fatalf("failed to create file: %v", err)

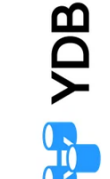

**Golang** Conf

## **Сравнение подходов**

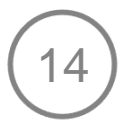

```
func Test_Go(t *testing.T) {
  <u>dir, err := os.MkdirTemp("", "")</u>
  if err != nil {
    t.Fatalf("failed dir: %v"
, err)
  }
  defer func() {
       = os.RemoveAll(dir)
  \}()
```

```
fpath := filepath.Join(dir, 
"tmp")
err = os.Mkdir(fpath, 0666)
if err != nil {
   t.Fatalf("failed: %v"
, err)
}
```
}

```
func Test_Fixenv(t *testing.T) {
  e := fixenv.New(t)
  fpath:=filepath.Join(Folder(e),
"dir")
  err := os.Mkdir(fpath, 0666)if err != nil {
     t.Fatalf("failed: %v"
, err)
  }
```
}

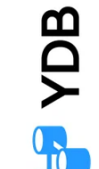

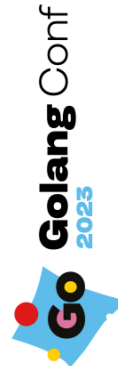

## **Пример фикстуры** <sup>15</sup>

```
func Folder(e fixenv.Env) string {
     f := func() (*fixenv.GenericResult[string], error) {
       dir, err := os.MkdirTemp(""
, 
"")
       if err != nil {
          return nil, err
       }
       clean := func() { }= os.RemoveAll(dir)
 }
       return fixenv.NewGenericResultWithCleanup(dir, clean), nil
    }
```
return fixenv.CacheResult(e, f)

}

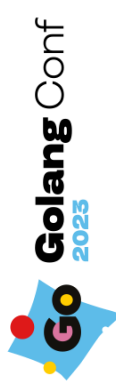

## Фикстуры, пример поинтересней

#### func(t \*testing.T) {

})

```
t.Parallel()
e := New(t)ctx := sf.Context(e)requireErrorIs(t,
    Accounts(e).TransferMoney(
       ctx,
       NamedAccountID(e, 'alice'),NamedAccountID(e, "bob"),
       IOU,
    ErrNoMoney,
```
- Запуск docker-контейнера с YDB
- Создание таблицы Accounts
- Создание счёта alice
- Создание счёта bob
- Попытка перевода денег
- Удаление счётов bob, alice
- ... другие тесты, если есть
- Удаление таблицы accounts
- Удаление docker-контейнера

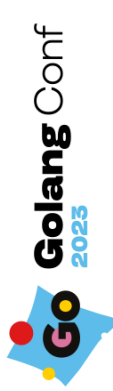

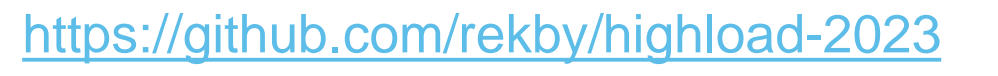

#### Fixenv изнутри

#### **Как использовать в тестах?** <sup>18</sup>

- Имена параметров?
- Имена полей в структуре?
- Просто функции

 $id :=$   $AccountlD(e)$ 

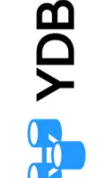

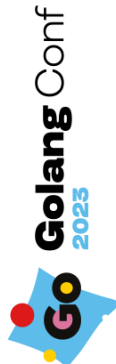

## **Что оставить внутри фикстуры?** <sup>19</sup>

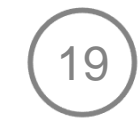

func NamedAccountID(e Env, name string) string {

• Работа с кешем?

...

}

- Обеспечение параллельности вызовов?
- Хранение взаимосвязей объектов?
- Придумывание идентификаторов?
- Логика создания объекта?
- Логика очистки объекта?

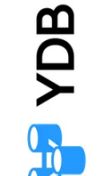

**Golang** Conf

## **Что оставить внутри фикстуры?** <sup>20</sup>

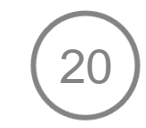

**ADB** 

**Golang** Conf

func NamedAccountID(e Env, name string) string {

❑ Работа с кешем?

...

}

- ❑ Обеспечение параллельности вызовов?
- ❑ Хранение взаимосвязей объектов?
- ❑ Придумывание идентификаторов?
- Логика создания объекта?
- Логика очистки объекта?

#### **Хранение состояния** 21

- Переменная внутри теста?
- Глобальная переменная?

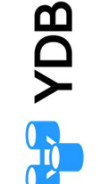

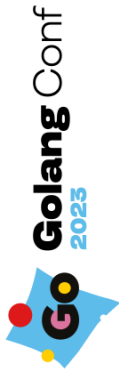

## **Глобальный кеш**

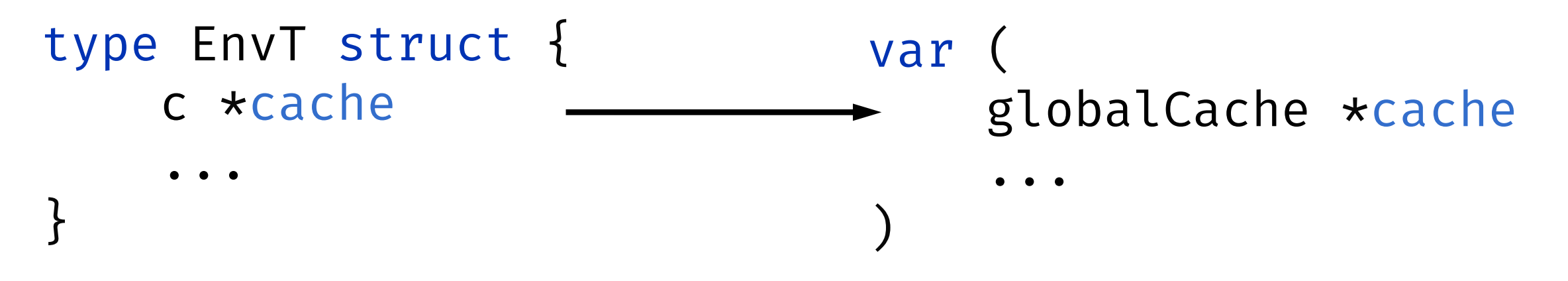

- Локальное состояние теста ссылается на глобальный кеш
- Глобальность позволяет иметь общее состояние
- Локальный указатель позволяет запускать тесты на фикстуры независимо друг от друга

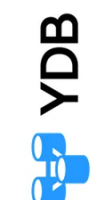

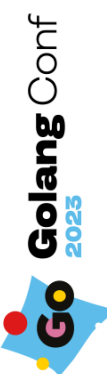

### Как создать EnvT?

- Служебный код должен быть минимальным
- Нужна совместимость со стандартной библиотекой
- Нужна совместимость с бенчмарками
- Нужна совместимость со сторонними тестовыми библиотеками (моки, сьюты и т.п.)

**Ответ: одна функция, принимающая подинтерфейс от testing.TB**

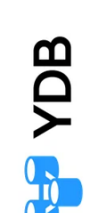

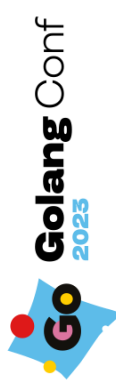

## **Различие экземпляров фикстур** <sup>24</sup>

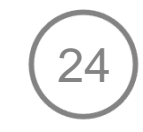

- Как обеспечить разные уровни кеширования?
- Как допустить параллельное исполнение из разных тестов?
- Как обеспечить очистку объектов, кешируемых между тестами?

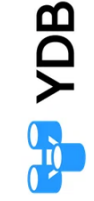

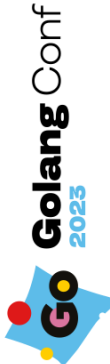

## **Как различать фикстуры**

```
key := struct \{Scope CacheScope 'json:"scope"
   ScopeName string json:"scope_name"`
   FunctionName string ison:"func"`
   FileName string json:"fname"`
   Params interface{} `json:"params"`
}
```
keyBytes, err := json.Marshal(key)

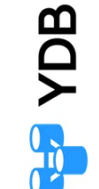

25

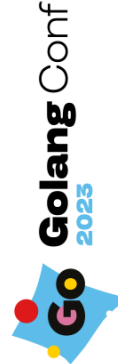

...

...

#### **Параллельное выполнение**

- Параллельные вызовы из разных тестов (всё просто — разные ключи)
- Параллельные вызовы из одного теста (должен выполниться только один)
- Гарантия единственного вызова

}

```
type cache struct {
 m sync.RWMutex
 store map[cacheKey]cacheVal // значения
 setLocks map[cacheKey]*sync.Once // синхронизация
```
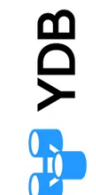

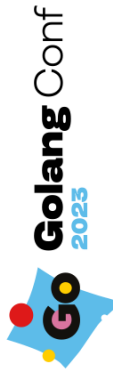

### **Очистка глобального состояния**

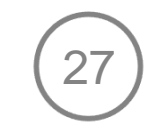

- Выполняется после всех тестов
- Сборщик мусора не поможет (нужно выполнять код)

func TestMain(m \*testing.M) {

}

os.Exit(fixenv.RunTests(m))

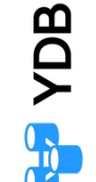

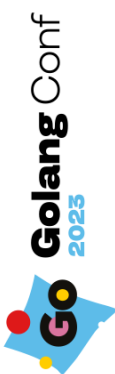

## Виртуальный тест

- Единый интерфейс для фикстур
- Отсутствие специального кода внутри fixenv

```
type virtualTest struct
```
 $...$ 

```
type T interface {
    Cleanup(\ldots)Fastalf(\ldots)Logf(\ldots)Name() string
    SkipNow()
    Skipped() bool
```
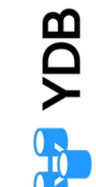

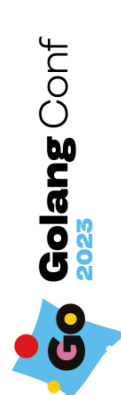

## **Защита от ошибок** <sup>29</sup>

- Защита от двойной инициализации в тесте
- Защита от использования глобального кеша без инициализации
- Защита от рекурсии в фикстурах (в планах)
- Защита от смешивания scope'ов фикстур (в планах)

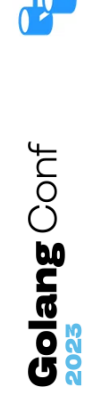

**ADB** 

# **Голосуйте**

- сокращайте служебный код в тестах
- чистите окружение после тестов
- используйте фикстуры они упрощают тесты
- внесите свой вклад в разработку fixenv

<https://github.com/rekby/fixenv> <https://github.com/rekby/highload-2023>

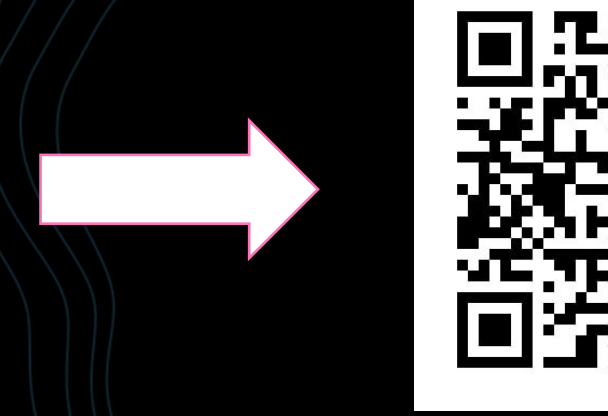

Тимофей Кулин **[github.com/rekby](https://github.com/rekby)**

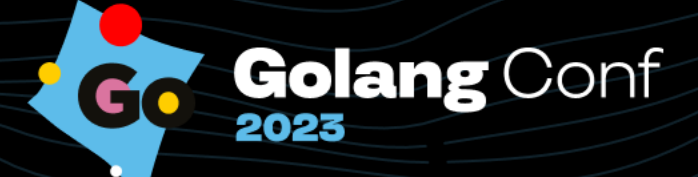